# DOT MATRIX CHARACTER LCD MODULE USER'S MANUAL

# OPTREX CORPORATION

Revision # Description Date Revised

#### **Preface**

This user's manual has been prepared for all users of the OPTREX DMC series Liquid Crystal Display (LCD) modules to assist in incorporating these character type LCD modules into various applications properly and efficiently.

# **Table of Contents**

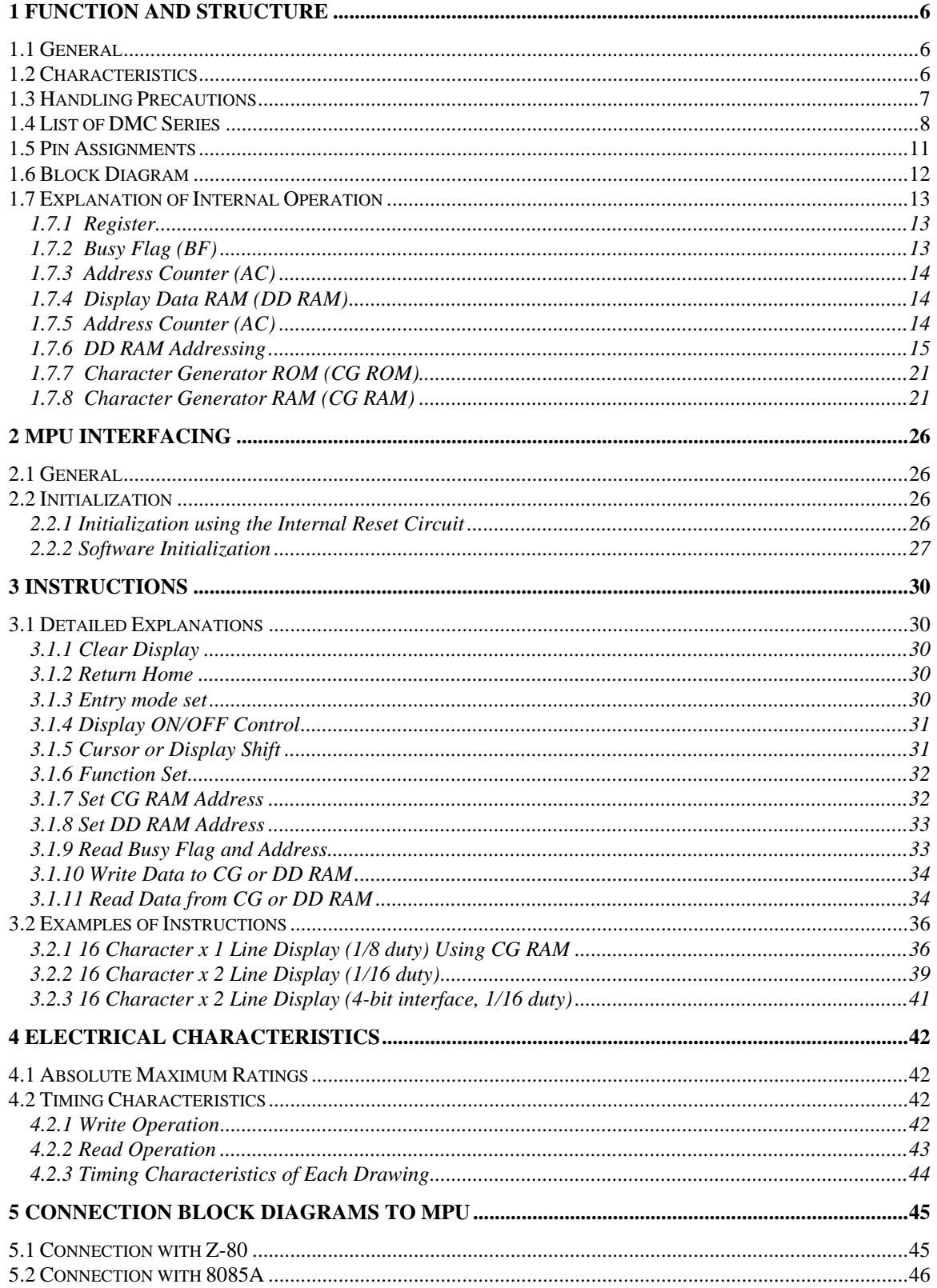

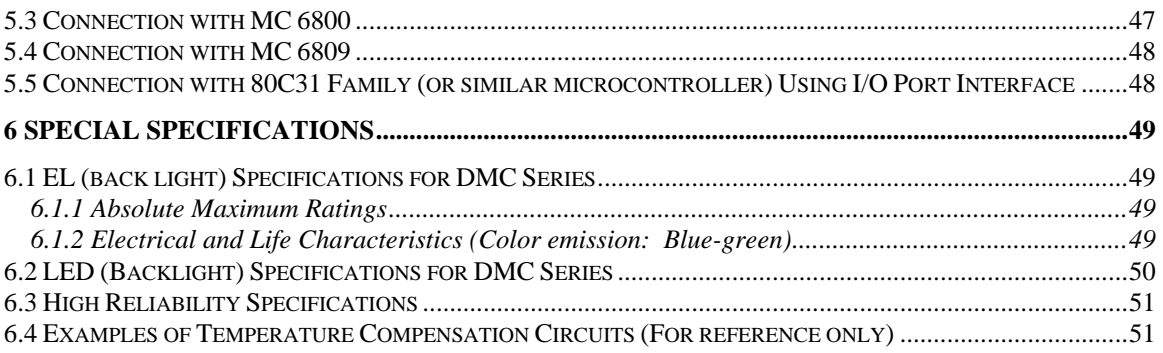

# <span id="page-5-0"></span>**1 FUNCTION AND STRUCTURE**

#### *1.1 General*

DMC series is the name given to the dot matrix character LCD display modules that have been developed by OPTREX CORPORATION. The modules consist of high contrast and large viewing angle TN and STN type LC (liquid crystal) panels. Each module contains a CMOS controller and all necessary drivers which have low power consumption. The controller is equipped with an internal character generator ROM, RAM and RAM for display data. All display functions are controllable by instructions making interfacing practical.

Both display data RAM and character generator RAM can be read making it possible to use any part not used for display as general data RAM. The products of this series therefore have wide application possibilities in the field of terminal display or display for measuring devices.

#### *1.2 Characteristics*

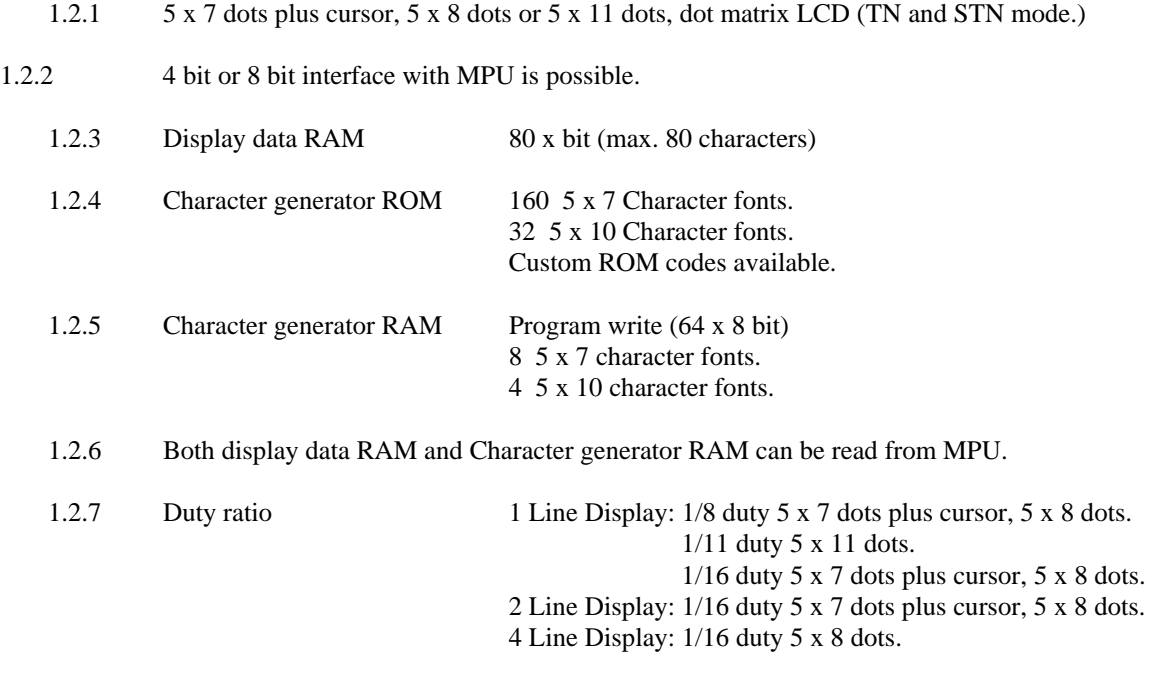

1.2.8 Wide variety of operating instructions:

Display clear, Cursor home, Display ON/OFF, Display cursor blink, Cursor shift, Display shift.

- <span id="page-6-0"></span>1.2.9 Internal automatic reset circuit upon power up.
- 1.2.10 Internal oscillator circuit.
- 1.2.11 CMOS circuitry.
- 1.2.12 Logic power source: Single (+5 V) for normal temperature. Dual voltage for extended temperature.
- 1.2.13 Operating temperature range: 0 to +50°C (Standard type)  $-20$  to  $+70$ <sup>o</sup>C ("H" type)

#### *1.3 Handling Precautions*

- 1. LCD panel is made of glass. Avoid subjecting to strong mechanical shock or applying strong pressure on to the surface of display area.
- 2. The polarizer used on the surface of display panel is easily scratched and damaged. Precautions should be taken when handling.
- 3. CMOS-LSI is used for module circuit therefore your attention is called to the following:
	- a) All unused input terminals should be connected to Vcc or GND. The selection of Vcc or GND will depend upon which connection will satisfy the desired logical function.
	- b) When power source voltage is not applied avoid applying input signal.
	- c) Anti-static electricity measures:
		- i) When working with modules, either use your naked or gloved hand and wear non-conductive work suit to prevent generating static electricity by friction. ESD ground straps should be utilized.
		- ii) Floors, doors, and work tables must be grounded to discharge electricity.
		- iii) Tools such as soldering iron, cutting pliers and tweezers should be either grounded or properly treated whenever necessary.
- 4. For long term storage, avoid places of high temperature and humidity or direct sunlight.
- 5. Caution should be taken not to get the liquid crystal fluid in one's mouth or hands if a panel is broken. If this occurs, immediately wash with water.

#### *1.4 List of DMC Series*

<span id="page-7-0"></span>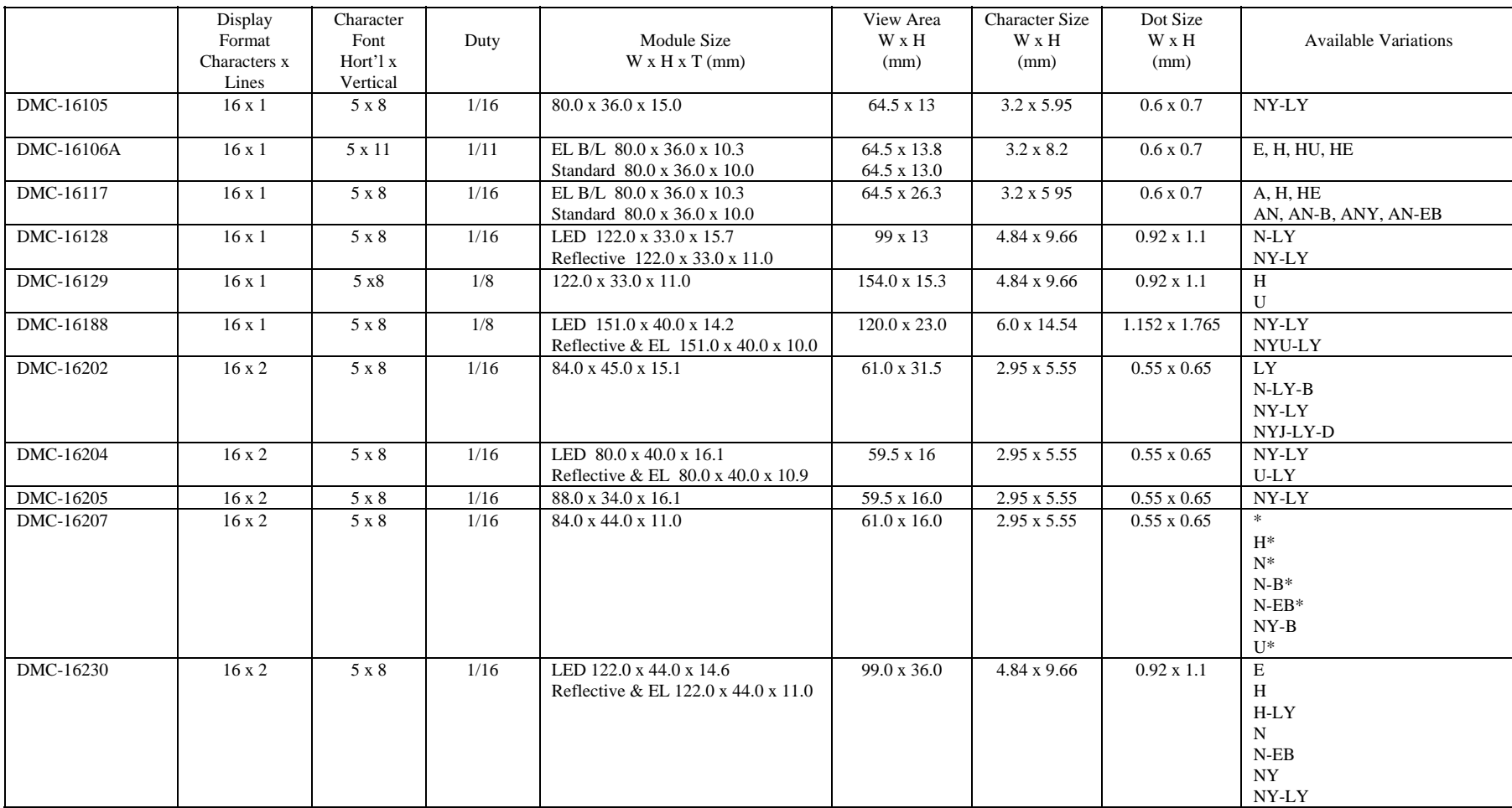

#### **Table 1.1**

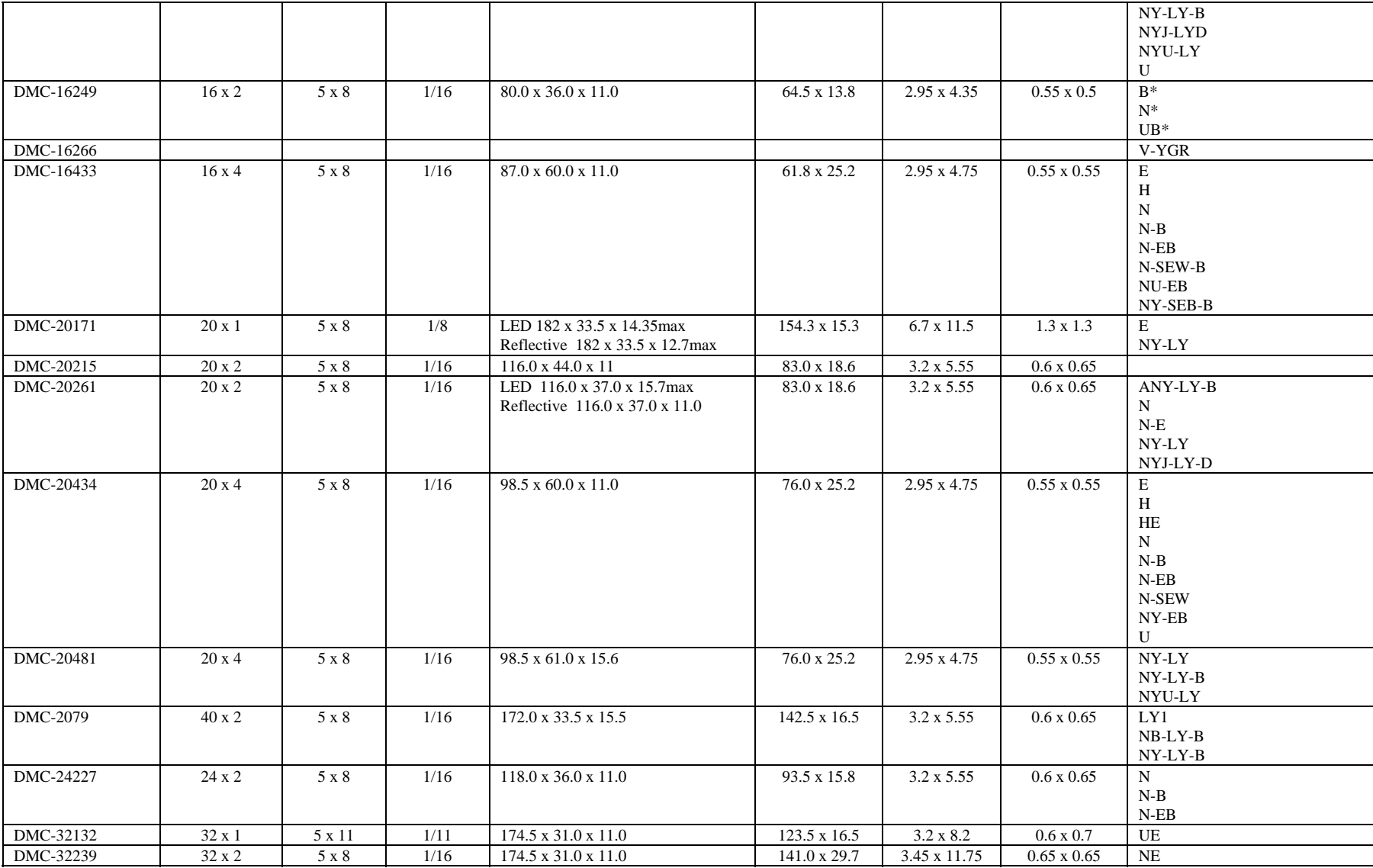

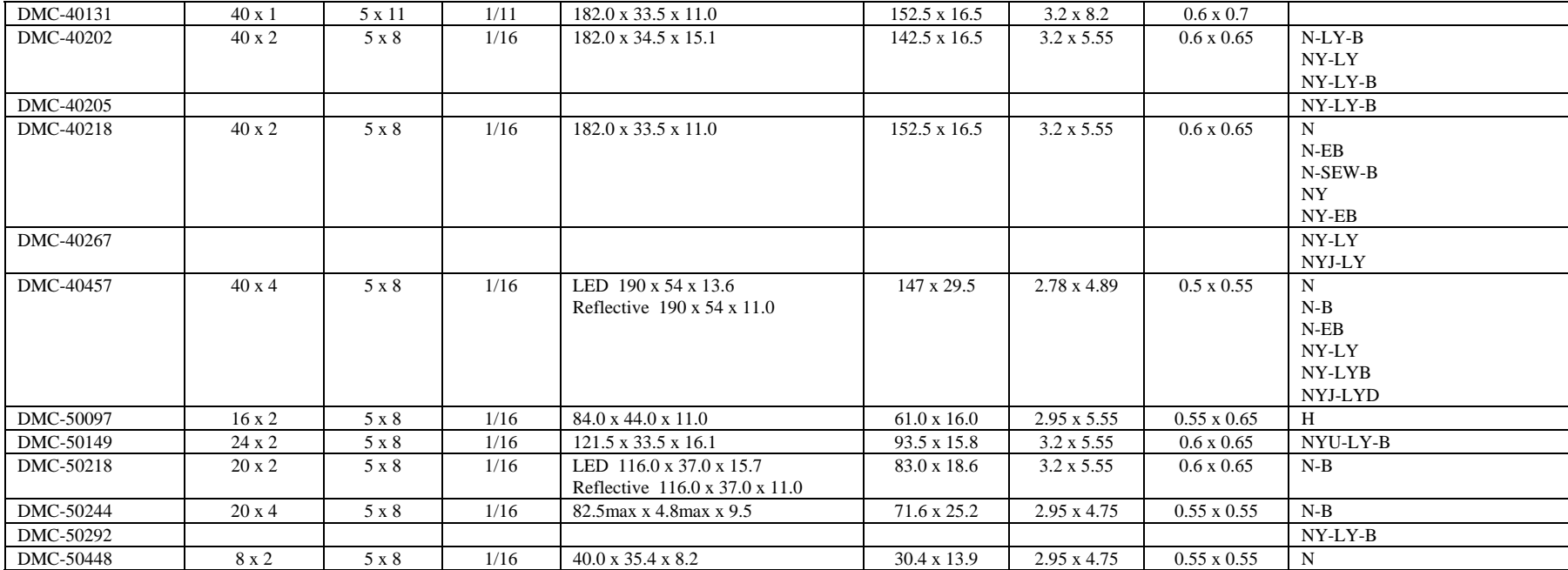

# <span id="page-10-0"></span>*1.5 Pin Assignments*

# **Table 1.2**

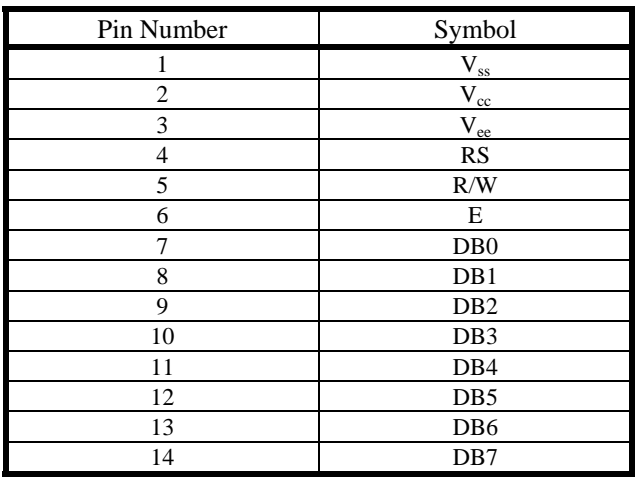

# **Pin Descriptions:**

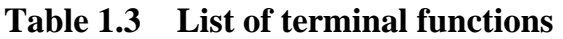

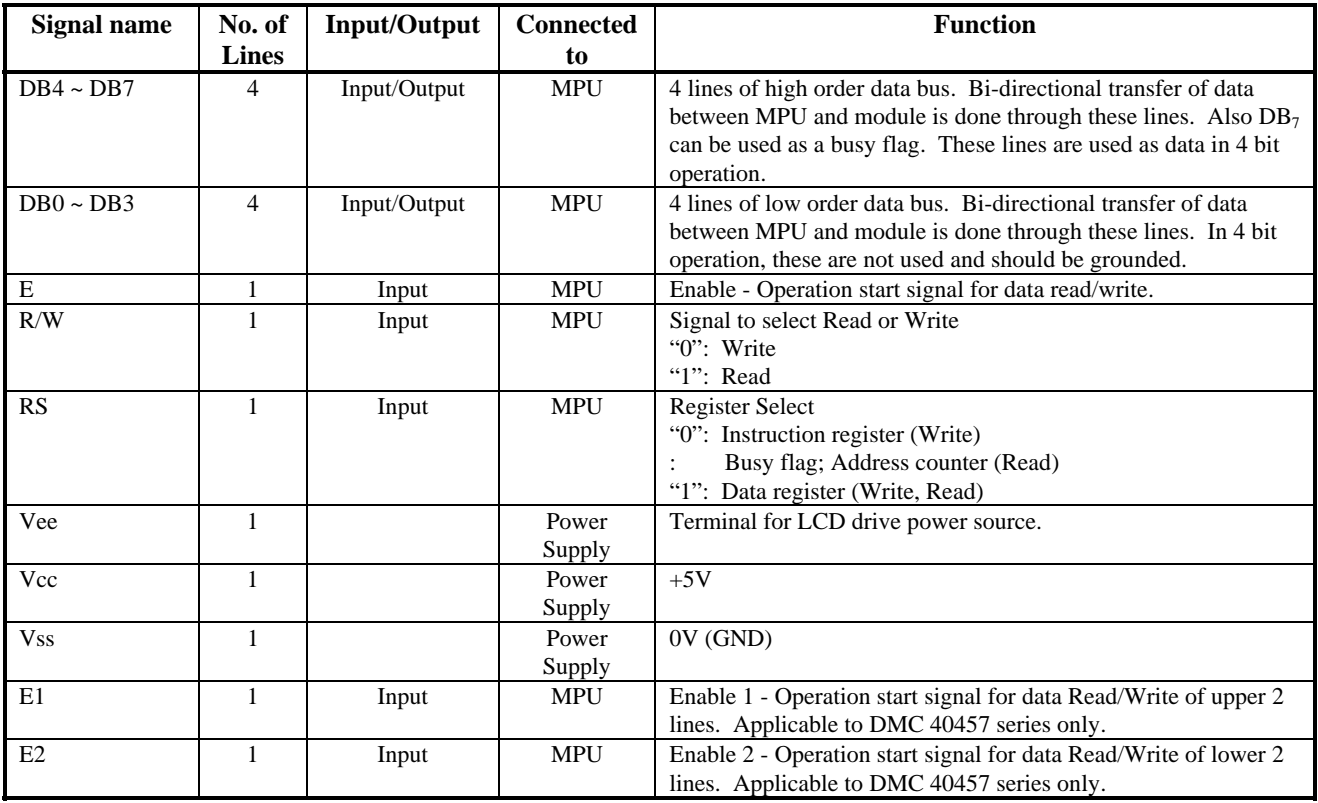

# *1.6 Block Diagram*

**Figure 1.1**

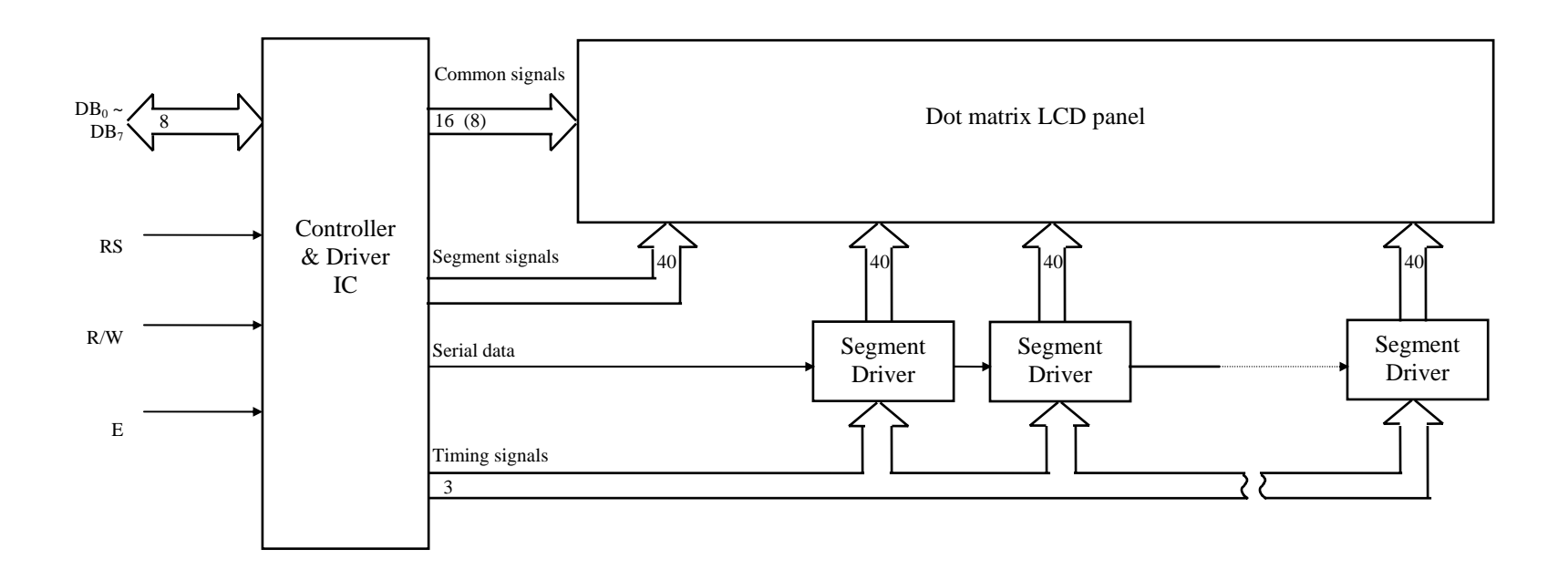

<span id="page-11-0"></span>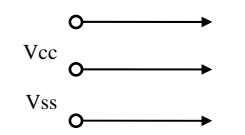

### <span id="page-12-0"></span>*1.7 Explanation of Internal Operation*

#### **1.7.1 Register**

The Controller for the DMC series has two 8 bit registers, the Instruction register (IR) and the data register (DR).

The IR is a write only register to store instruction codes like Display Clear or Cursor Shift as well as addresses for the Display Data RAM (DD RAM) or the Character Generator RAM (CG RAM).

The DR is a read/write register used for temporarily storing data to be read/written to/from the DD RAM or CG RAM.

Data written into the DR is automatically written into DD RAM or CG RAM by an internal operation of the display controller.

The DR is also used to store data when reading out data from DD RAM or CG RAM. When address information is written into IR, data is read out from DD RAM or CG RAM to DR by an internal operation. Data transfer is then completed by reading the DR.

After performing a read from the DR, data in the DD RAM or CG RAM at the next address is sent to the DR for the next read cycle. The register select (RS) signal determines which of these two registers is selected.

#### **Table 1.4 Selection of Registers**

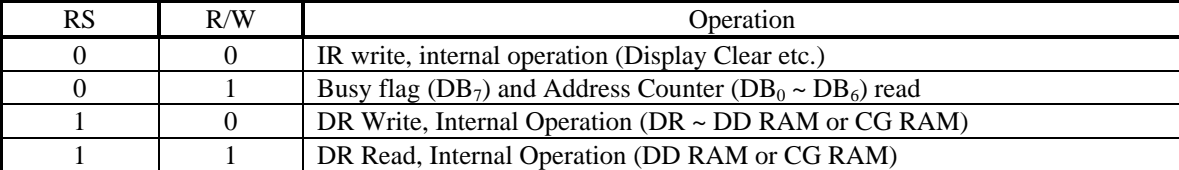

#### **1.7.2 Busy Flag (BF)**

When the busy flag is high or "1" the module is performing an internal operation and the next instruction will not be accepted. As shown in Table 1.4, the busy flag outputs to DB7 when RS=0 and a read operation is performed. The next instruction must not be written until ensuring that the busy flag is low or "0".

#### <span id="page-13-0"></span>**1.7.3 Address Counter (AC)**

The address counter (AC) assigns addresses to the DD RAM and the CG RAM.

When the address of an instruction is written into the IR, the address information is sent from the IR to the AC. The selection of either DD RAM or CG RAM is also determined concurrently by the same instruction.

After writing into or reading from the DD RAM or CG RAM the address counter (AC) is automatically incremented by 1 or decremented by 1 (determined by the I/D bit in the "Entry Mode Set" command.) AC contents are output to  $DB_0 \sim DB_7$  when RS = 0 and a read operation is performed, as shown in Table 1.4.

#### **1.7.4 Display Data RAM (DD RAM)**

The Display Data RAM (DD RAM) stores the display data represented in 8 bit character codes. Its capacity is 80 x 8 bits or 80 characters. The Display Data RAM that is not used for the display can be used as a general data RAM.

#### **1.7.5 Address Counter (AC)**

The DD RAM address (ADD) is set in the Address Counter (AC) and is represented in hexadecimal notation.

The address counter can be written using the "Set DD RAM Address" instruction and can be read using the "Read Busy Flag and Address" instruction. In each case, data bits  $D_0$ - $D_6$  represent the DD RAM address. In the read operation, bit  $D_7$  represents the "Busy Flag".

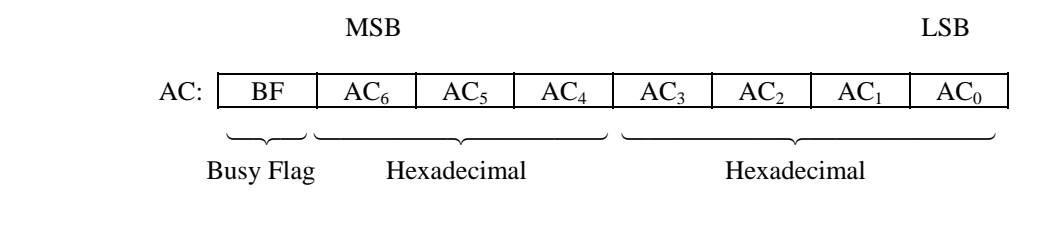

Example 1DD RAM address "4E"

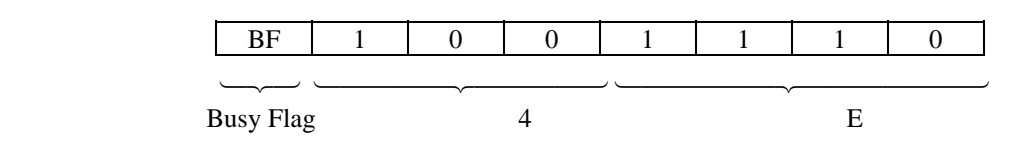

#### <span id="page-14-0"></span>**1.7.6 DD RAM Addressing**

#### **1.7.6.1 SINGLE LINE DISPLAYS (1/8 duty)**

The relationship of a DD RAM address to the actual character position of a particular display varies.

For most single line displays, the addressing is sequential starting at address 00H as the far left character and incrementing as you move each character position to the right.

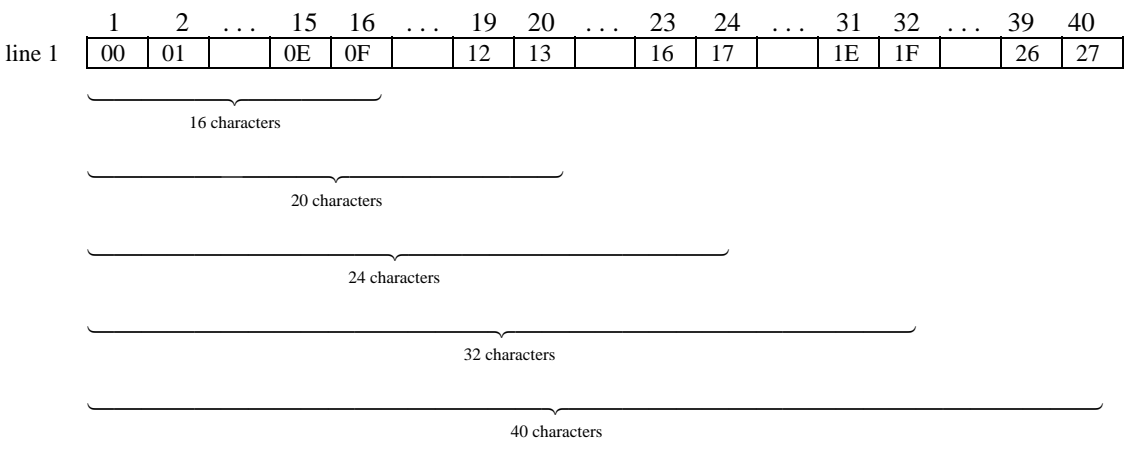

When the display shift operation is performed on single line displays, the window of the display is shifted either right or left within the full 80 byte DD RAM area.

For example:

A left display shift operation shifts the display/DD RAM as follows:

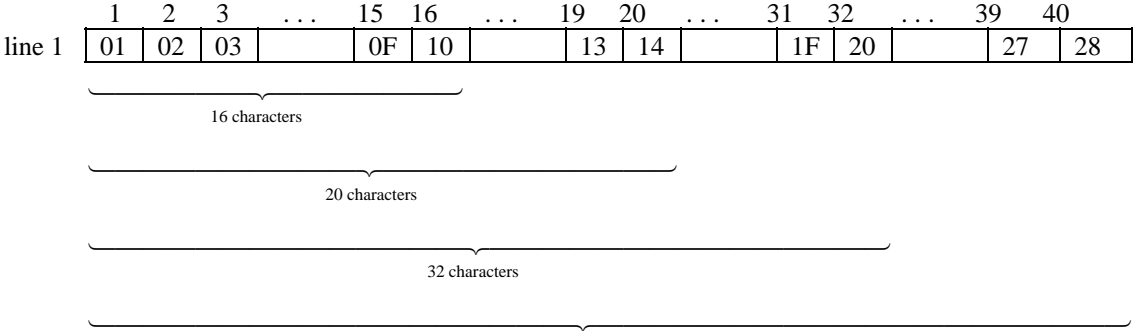

40 characters

A right display shift operation shifts the display/DD RAM as follows:

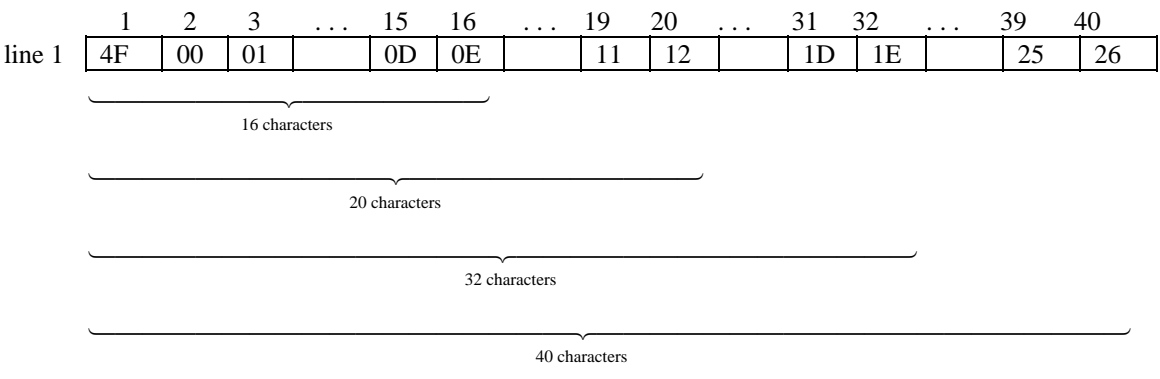

Note: When a display shift operation is performed on a single line display, the display window is incremented or decremented through the entire 80 byte DD RAM.

#### **1.7.6.2 SINGLE LINE DISPLAYS (1/16 duty)**

16 character x 1 line displays (1/16 duty)

In order to properly address these modules, they must be operated as 8 character x 2 line displays where the first 8 characters represent line 1 and the last 8 represent line 2.

For example:

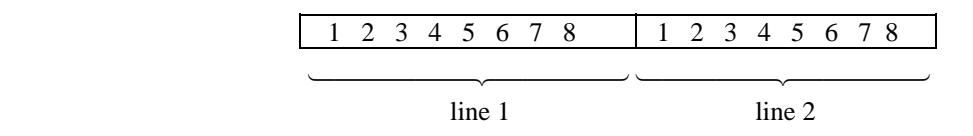

The addressing for these types of displays is as follows.

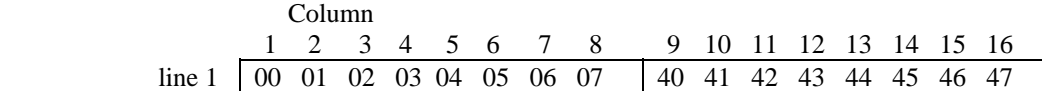

If the display shift operation is performed, each half of the display shifts simultaneously.

For example:

#### Left Shift Operation

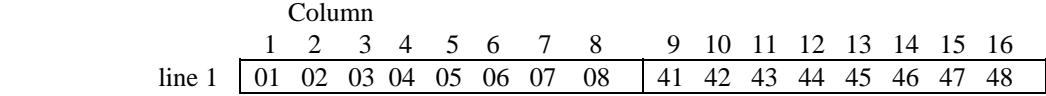

#### Right Shift Operation

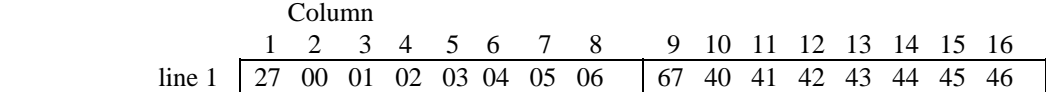

#### **1.7.6.3 TWO LINE DISPLAYS**

The available two line displays range from 8 characters per line up to 40 characters per line.

In any case, the display addressing begins at address 00H for line 1 and address 40H for line 2.

8 character x 2 line displays (1/16 duty)

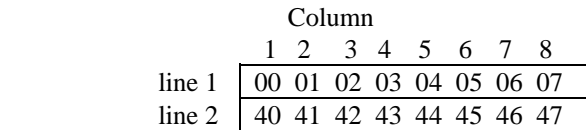

16 character through 40 character x 2 line display (1/16 duty)

 Column 1 2 3 . . . 15 16 . . . 19 20 . . . 31 32 . . . 38 39 40  $\text{line 1 } \mid 00 \mid 01 \mid 02 \mid$   $\text{OE } \mid 0F \mid$   $\text{12 } \mid 13 \mid$   $\text{1E } \mid 1F \mid$   $\text{25 } \mid 26 \mid 27$  $\ln 2$  | 40 | 41 | 42 | | 4E | 4F | | 52 | 53 | | 5E | 5F | | 65 | 66 | 67  $\overbrace{\hspace{2.5cm}}$  and  $\overbrace{\hspace{2.5cm}}$  and  $\overbrace{\hspace{2.5cm}}$  and  $\overbrace{\hspace{2.5cm}}$  and  $\overbrace{\hspace{2.5cm}}$  and  $\overbrace{\hspace{2.5cm}}$  and  $\overbrace{\hspace{2.5cm}}$  and  $\overbrace{\hspace{2.5cm}}$  and  $\overbrace{\hspace{2.5cm}}$  and  $\overbrace{\hspace{2.5cm}}$  and  $\overbrace{\hspace{2.5cm}}$  and  $\overbrace{\hspace{2.5cm$  16 x 2  $\overbrace{\hspace{2.5cm}}$  and  $\overbrace{\hspace{2.5cm}}$  and  $\overbrace{\hspace{2.5cm}}$  and  $\overbrace{\hspace{2.5cm}}$  and  $\overbrace{\hspace{2.5cm}}$  and  $\overbrace{\hspace{2.5cm}}$  and  $\overbrace{\hspace{2.5cm}}$  and  $\overbrace{\hspace{2.5cm}}$  and  $\overbrace{\hspace{2.5cm}}$  and  $\overbrace{\hspace{2.5cm}}$  and  $\overbrace{\hspace{2.5cm}}$  and  $\overbrace{\hspace{2.5cm$ 20 characters

<u> 1980 - Johann Barn, fransk politik (f. 1980)</u>

32 characters

 $\sim$  . The contract of the contract of the contract of the contract of the contract of the contract of the contract of the contract of the contract of the contract of the contract of the contract of the contract of the co

40 characters

When the display shift operation is performed on two line displays, each line is shifted independently.

For example:

A left display shift operation shifts the display as follows:

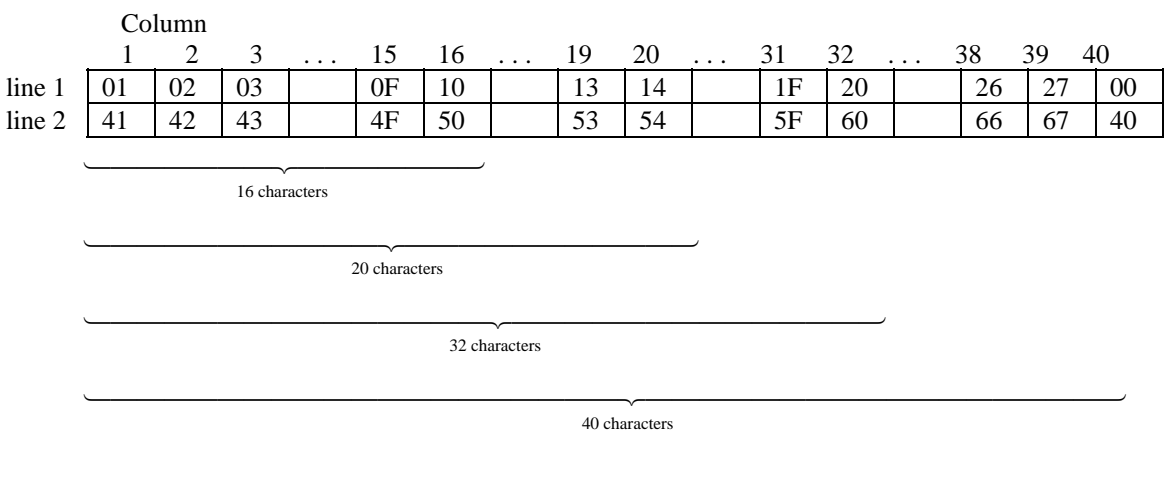

A right display shift operation shifts the display as follows:

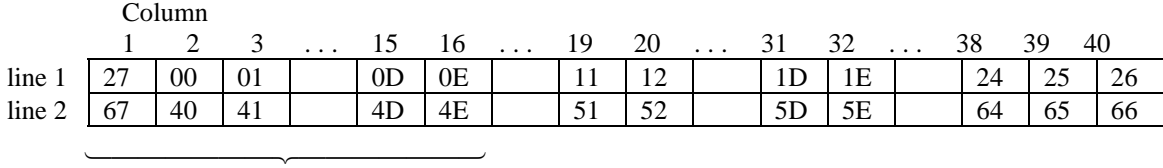

16 characters

 $\overbrace{ }$  . The contract of the contract of the contract of the contract of the contract of the contract of the contract of the contract of the contract of the contract of the contract of the contract of the contract of the 20 characters

32 characters

 

40 characters

<u> 1980 - Jan Samuel Barbara, martin da shekara ta 1980 - Andrea Samuel Barbara, marka a shekara ta 1980 - Andre</u>

#### **1.7.6.4 FOUR LINE DISPLAYS: With 20 characters or less per line.**

Four line displays with 20 characters or less per line operate the same as a two line display with twice as many characters per line

For example:

A 20 character x 4 line display operates the same as a 40 character x 2 line display.

This is shown below in each addressing scheme:

16 character x 4 lines (1/16 duty)

Column

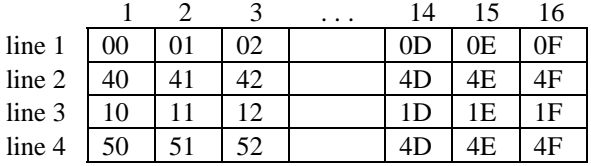

If the display shift operation is used, the addressing is shifted as follows:

### Left Shift

#### Column 1 2 3 . . . 14 15 16  $\text{line 1 } | 01 | 02 | 03 |$  0E 0F 10  $\ln 2$  41 42 43 43 4E 4F 50  $\ln 3$  11 12 13 1E 1F 20  $\text{line } 4$  51 52 53 53 5E 5F 60

# Right Shift

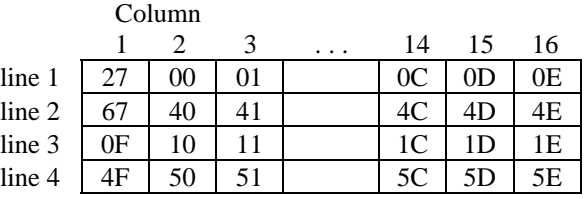

#### 20 character x 4 lines (1/16 duty)

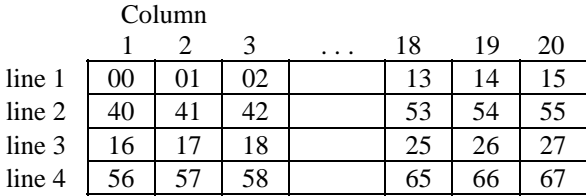

If the display shift operation is used on a 20 x 4 display, the addressing is shifted as follows:

### Left Shift

# Right Shift

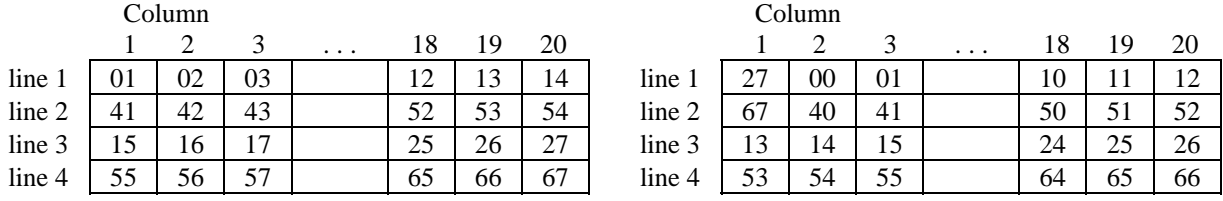

#### **1.7.6.5 FOUR LINE DISPLAYS: With more than 20 characters per line.**

#### 40 characters x 4 lines (1/16 duty x 2)

Four line displays with more than 20 characters per line (i.e. 40 characters x 4 lines) operate as two separate 40 character x 2 line displays.

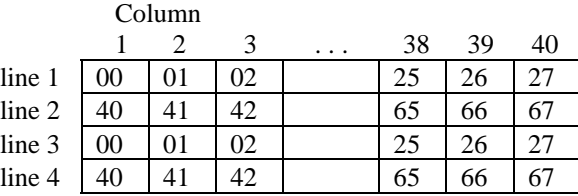

If the display shift operation is used on a 40 x 4 display, the addressing is shifted as follows:

#### Left Shift

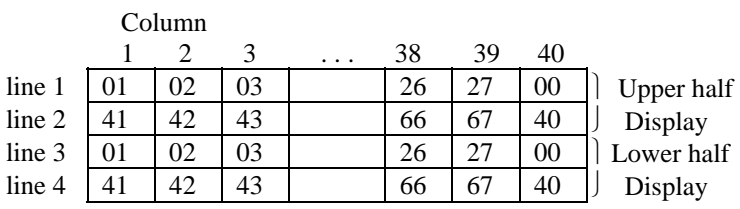

#### Right Shift

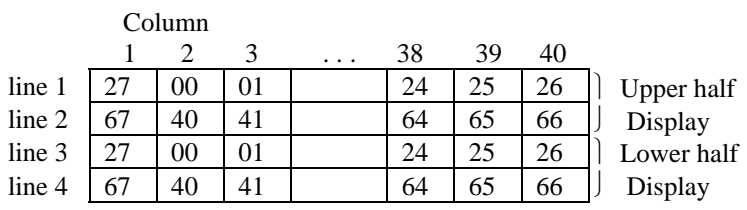

<span id="page-20-0"></span>The display shift operation can be performed on either the upper or lower half of the display independently of the other.

In either case, the display shift operation is exactly the same as the display shift operation on the 40 x 2 line display.

Notice that when display shift operations are performed, the 16 character display window is shifted through the full 80 byte DD RAM area.

#### **1.7.7 Character Generator ROM (CG ROM)**

The Character Generator Read Only Memory (CG ROM) is an 80 x 8 bit ROM capable of generating 160 types of 5 x 7 dot or 32 types or 5 x 10 dot character patterns from an 8 bit character code. 5 x 10 character patterns cannot be utilized on all character display modules. Table 5.3 shows the standard character font table.

Custom CG ROM tables can be obtained if necessary. Please contact your local Optrex sales representative for details.

#### **1.7.8 Character Generator RAM (CG RAM)**

The CG RAM is a 64 x 8 bit RAM in which the user can program custom character patterns. Either 8 - 5 x 7 character patterns or 4 - 5 x 10 character patterns can be written.

To write previously programmed characters from the CG RAM to the DD RAM, character codes 0H through 7H are used. (See character font table 5.3)

The relationships between CG RAM address and data and the displayed character is shown in tables 5.1 and 5.2 respectively. Unused CG RAM locations can be used for general purpose RAM.

To program a 5 x 8 character pattern into the CG RAM location #2, the following steps should be taken.

A. Use the "Set CG RAM address" command to position the CG RAM pointer to the n<sup>th</sup> row of character #2.

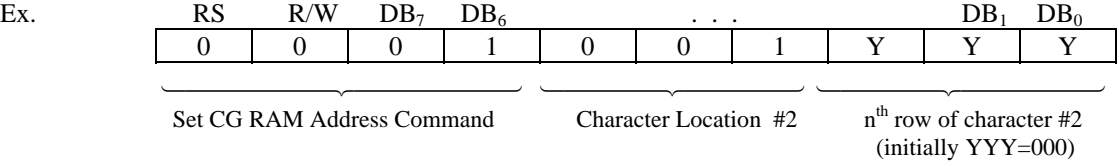

B. Use the "Write Data to CG or DD RAM" Command to write the top row of the custom character.

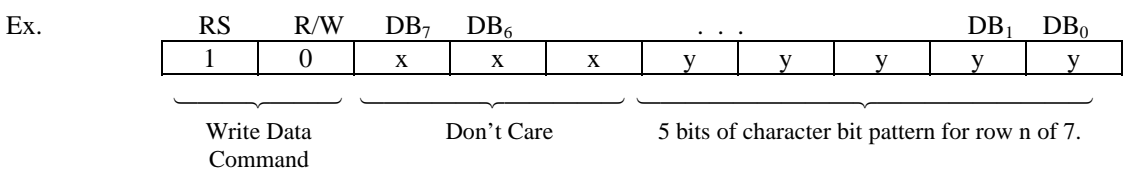

C. The YYY portion of the "Set CG RAM address" command used in step 1 is auto incremented if the I/O bit is set in the "Entry Mode Set" command. When this is the case, return to step 2 until all rows of the character are written.

D. After writing all 7 rows of data, use the "Set DD RAM address" command to return the address counter to a DD RAM location.

E. To display the custom character written above, use the "Write Data to CG or DD RAM" command with the write data being 02H to display the character in the DD RAM address used in step 4.

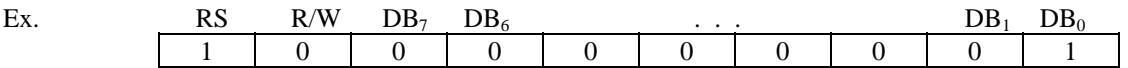

#### **Table 5.1** Relation between CG RAM address, character codes (DD RAM) and character patterns

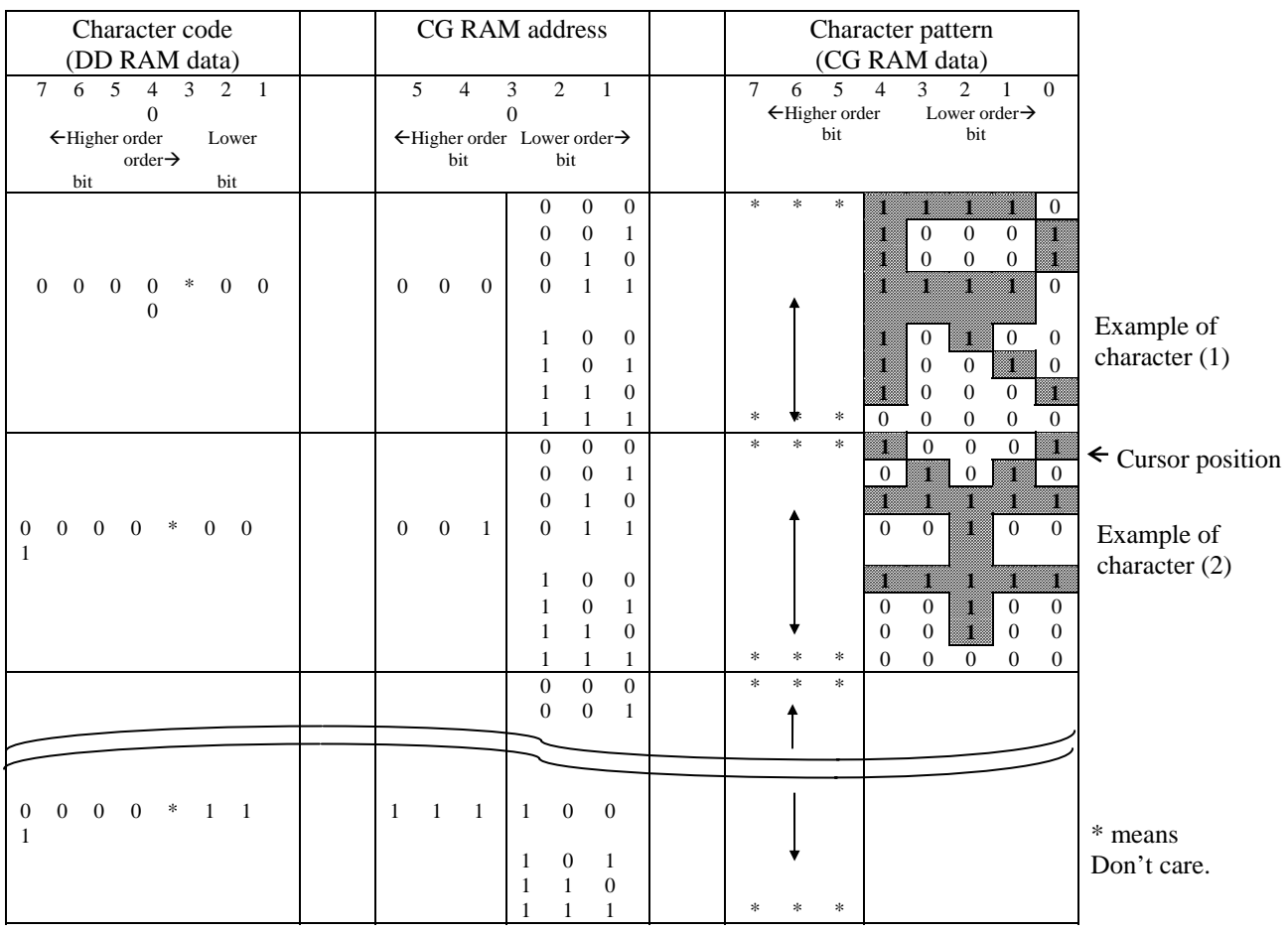

Notes:

1. Character code bits  $0 \sim 2$  correspond to CG RAM address bit  $3 \sim 5$ . (3 bits: 8 types)

2. CG RAM address bits  $0 \sim 2$  designate the line position within a character pattern. The  $8<sup>th</sup>$  line is the cursor position and display is determined by the logical OR of the  $8<sup>th</sup>$  line and the cursor. Maintain the  $8<sup>th</sup>$  line data, corresponding to the cursor display position, in the "0" state for cursor display. When the  $8<sup>th</sup>$  line data is "1" bit 1 lights up regardless of cursor existence.

3. Character pattern row positions correspond to CG RAM data bits  $0 \sim 4$  as shown in the figure (bit 4 being at the left end).

Since CG RAM data bits  $5 \sim 7$  are not used for display, they can be used for the general data RAM as memory still exits.

4. As shown in Table 5.1, CG RAM character patterns are selected when character code bits  $4 \sim 7$  are all "0". However as character code bit 3 is an ineffective bit the "R" display in the character pattern example is selected by character code "00" (hexadecimal) or "08" (hexadecimal).

5. "1" for CG RAM data corresponds to selected pixels and "0" for non selected.

Character code (DD RAM data) CG RAM address Character pattern (CG RAM data) 7 6 5 4 3 2 1 0 ÅHigher order Lower order $\rightarrow$  bit bit 5 4 3 2 1  $\theta$  $\leftarrow$ Higher order Lower order $\rightarrow$ bit bit 7 6 5 4 3 2 1 0  $\leftarrow$ Higher order Lower order $\rightarrow$ bit bit bit bit 0 0 0 0 \* \* \* 0 0 0 0 0 0 0 0 1 0 0 0 0 0 0 0 1 0 **1** 0 **1 1** 0 0 0 1 1 **1 1** 0 0 **1**  0 0 0 0 \* 0 0  $\Omega$  0 0 0 1 0 0 **1** 0 0 0 **1**  0 1 0 1 **1** 0 0 0 **1**  0 1 1 0 **1 1 1 1** 0 0 1 1 1 **1** 0 0 0 0 1 0 0 0 **1** 0 0 0 0 1 0 0 1 **1** 0 0 0 0 1 0 1 0 1 <sup>\*</sup> \* \* 0 0 0 0 0 0 1 1 0 1 1 <sup>\*</sup> \* \* \* \* \* \* \* \* 1 1 1 0 0 1 1 1 0 1 0 0 0 0 \* 0 0 1 0 0 1 1 1 0 1 1 1 1 1 1 1 1 1 1 **1 \* \* \* \*** \* 0 0 0 0 \* \* \* 0 0 0 1 0 0 0 0 \* 1 1 \* 1 1 1 0 0 1 1 0 1 0  $* * *$ 1 1 0 1 1 <sup>\*</sup> \* \* \* \* \* \* \* \* 1 1 1 0 0 1 1 1 0 1 1 1 1 1 1 0 1 1 1 1 1 1 <sup>\*</sup> \* \* \* \* \* \* \* \* Example of character pattern  $\leftarrow$  Cursor position \* means Don't care.

**Table 5.2** Relation between CG RAM address, character codes (DD RAM) and character patterns

Note:

1. Character code bits 1,2 correspond to CG RAM address bit 4, 5 (2 bits: 4 types)

2. CG RAM address bits  $0 \sim 3$  designate the line position within a character pattern. The 11<sup>th</sup> line is the cursor position and display is determined by the logical OR of the  $11<sup>th</sup>$  line and the cursor. Maintain the  $11<sup>th</sup>$  line data, corresponding to the cursor display position, in the "0" state for cursor display. When the  $11<sup>th</sup>$  line data is "1" bit 1 lights up regardless of cursor existence.

3. Character pattern row positions are the same as 5 x 7 dot character pattern positions.

Since CG RAM data bits  $5 \sim 7$  are not used for display, they can be used for the general data RAM as memory still exits.

4. As shown in Table 5.2, CG RAM character patterns are selected when character code bits  $4 \sim 7$  are all "0". However, since character code bit 0 and 3 are ineffective bits, the display of character pattern example is selected by character code "00" "01" "08" "09" (hexadecimal).

5. "1" for CG RAM data corresponds to selected pixels and "0" for non selected.

**Table 5.3 Standard Character Font Table** 

| High order bit<br>Low order bit                          | 0000                          | 0010          | 0011                | 0100                 | 0101                                 | 0110          | 0111         | 1010                    | 1011                       | 1100                            | 1101                            | 1110                  | 1111       |
|----------------------------------------------------------|-------------------------------|---------------|---------------------|----------------------|--------------------------------------|---------------|--------------|-------------------------|----------------------------|---------------------------------|---------------------------------|-----------------------|------------|
| $\mathbf{X} \ \mathbf{X} \ \mathbf{X} \ \mathbf{X} 0000$ | $\rm CG$<br><b>RAM</b><br>(1) |               | Ø                   | $\overline{\hat{a}}$ | p<br>H                               | Ň,            | p            |                         |                            | ្ទុ                             | <b>HER</b><br><b>HER</b><br>₩.  | $\mathbb{C}^{\prime}$ | p<br>н     |
| X X X X0001                                              | (2)                           | ĵ<br>٠        | 1                   | A                    | <br>Q                                | ā             | 액            | m                       | ÿ.                         | Ş.                              | Ĺ.,                             | ╍<br><b>HER</b><br>ā  | Q          |
| X X X X0010                                              | (3)                           | П             | $\mathbb{Z}$        | B                    | R                                    | b             | gen.         | r                       | $\tilde{d}$                | Ψ                               | $\mathbf{x}^t$                  | ß<br>Ε.               | Ø          |
| X X X X 0011                                             | (4)                           | *             | 3                   | ers.<br>۰.,          | <b>From</b><br>٠ <sub>.</sub><br>- 1 | C             | S            | J.                      | ņ                          | <b>HER</b><br><b>TILE</b><br>Ĵ. | Ŧ.                              | £,                    | 69         |
| X X X X0100                                              | (5)                           | \$            | 4                   | D                    | wys<br>l                             | d             | ŧ,           | $\mathbf{v}_\mathrm{c}$ | <b>*****</b><br><u>.i.</u> | ļ.                              | dr.                             | μ                     | Ω          |
| X X X X 0101                                             | (6)                           | ۳.<br>88      | grave<br>5          | guna<br>j<br>1       | IJ                                   | e             | W            | н                       | 가                          | $\frac{1}{\epsilon}$            | -4<br>saita.                    | $\mathbb{Z}$          | . .<br>W   |
| X X X X0110                                              | (7)                           | Ŗ.            | a.<br>ţ,            | دددج<br>ŀ٠           | Ų                                    | Ť             | Ų            | Ş                       | ĵ)                         | <b>HER</b><br><b>BARA 11</b>    | ₩<br>33                         | ρ                     | Ī          |
| X X X X0111                                              | (8)                           | ÿ.            | 7                   | 599<br>łα,           | IJ                                   | g             | W            | Ţ.                      | Ť                          | X                               | <b>BRB</b><br>ņ                 | ្ម                    | Ţŗ         |
| X X X X1000                                              | (1)                           | Ç             | 8                   | H<br>н               | Χ                                    | h             | مي د<br>Λ.   | $\vec{q}$               | ņ                          | Ŧ                               | j.<br>J.                        | gen.<br>÷             | х          |
| X X X X 1001                                             | (2)                           | þ             | 9                   | T<br>J.              | Y                                    | ٠<br>l.       | ¥            | riy.                    | Ţ                          | Ĵ.                              | įį,                             | o j                   | ų<br>┅"    |
| X X X X 1010                                             | (3)                           | Ŵ.            | 89<br>ш             | T<br>57              | ņ.<br>ś.,                            | п<br>7<br>ار. | mp<br>alina. | mpro<br>alar            | '''I<br>أسر                | ٦<br>ш<br>i i                   | į<br>J.<br>M                    | ٠<br>٠.<br>J          | ege".<br>Ť |
| X X X X 1011                                             | (4)                           | j<br>÷        | ш<br>ÿ.             | Ĵ,<br>ı.<br>Ï٦.      | r.<br>ı<br>٠.,                       | k             | f,           | Уŗ                      | ÿ                          | ļ<br>i <sub>na</sub>            | Ш                               | ×                     | -1-1<br>J. |
| X X X X 1100                                             | (5)                           | y.            | Ć,                  | bos.                 | ¥<br>п                               | ï<br>Ã.       | į            | Ťľ                      | ш<br>Ų                     | ņ                               | ņ                               | ф.                    | ٣ÿ         |
|                                                          | (6)                           | <b>BARA</b>   | ,,,,,,<br>,,,,,,    | M                    | ľ<br>ыł                              | p)            | y            | Д.                      | ,,,,,<br>Z                 | $\gamma_{\rm p}$                | <br>$\mathbb{R}^{\mathbb{Z}_+}$ | ŧ.                    | ,,,,,,     |
|                                                          | (7)                           | 8             | X                   | N                    | $\mathcal{F}^{\mathcal{G}}$          | h             | ÷            | 66 MB<br>製              | t                          | Ť                               | чÞ.                             | <b>HH</b><br>h        |            |
|                                                          | (8)                           | $\mathcal{E}$ | ņ<br>$\blacksquare$ | Ö<br>""              | gaan a                               | O             | ÷            | <u>ازا</u>              | $\mathcal{F}$<br>t,        | R                               | 囂                               | . .<br>o              | W<br>W     |

Note: Character of high order bit 1110 and 1111 may be inadequate.

# <span id="page-25-0"></span>**2 MPU INTERFACING**

#### *2.1 General*

Each character display can be operated in either 4 or 8 bit mode.

Instructions/Data are written to the display using the signal timing characteristics found in section 4.2.

When operating in 4 bit mode, data is transferred in two 4 bit operations using data bits  $DB_4$  -  $DB_7$ .  $DB_0$  -  $DB_3$  are not used and should be tied low. When using 4 bit mode, data is transferred twice before the instruction cycle is complete. First the high order nibble is transferred then the low order nibble. The busy flag should only be checked after both nibbles are transferred.

When operating in 8 bit mode, data is transferred using the full 8 bit bus  $DB_0 - DB_7$ .

#### *2.2 Initialization*

#### **2.2.1 Initialization using the Internal Reset Circuit**

The display can be initialized using the internal reset circuit if the Internal Power Supply Reset timing below is met.

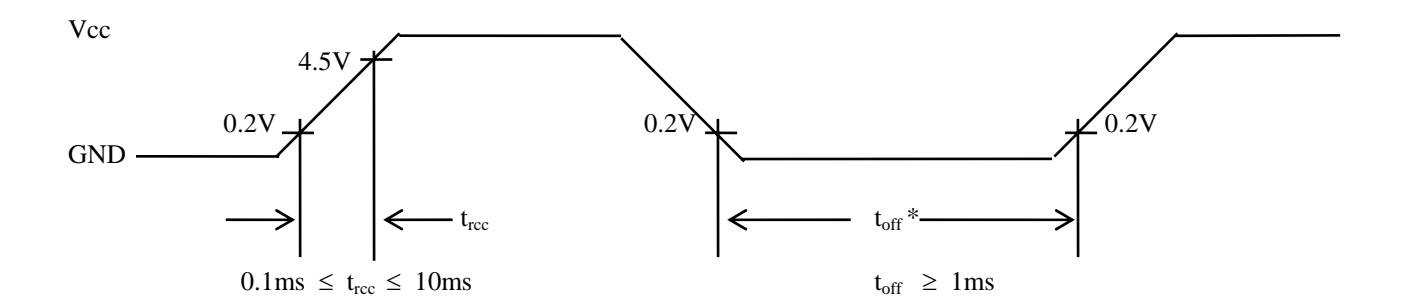

Note:  $t_{off}$  represents the time of power off condition for a momentary power supply dip or when cycling power off then on.

<span id="page-26-0"></span>If the above conditions are met, the busy flag will go active 10ms after  $V_{cc}$  rises to 4.5V. The busy flag will remain active until the following instructions are executed fully.

- a. Display Clear
- b. Function set:

 $DL = 1$  : 8 bit interface operation  $N = 0$  : 1 - line display  $F = 0$  : 5 x 7 dot character font

c. Display ON/OFF Control:

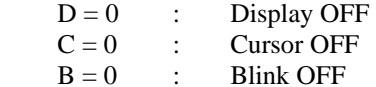

d. Entry Mode Set:

 $I/D = 1$  : +1 (Increment Mode)  $S = 0$  : No Display Shift operation

If the internal power supply reset timing cannot be met, the display will not operate normally. In this case, the display can be initialized through software.

Note: Variable power supply loading can have an effect on power supply reset timing. If this is the case, then the software initialization should be performed.

#### **2.2.2 Software Initialization**

Although software initialization is not mandatory, it is recommended that this procedure always be performed. When the internal power supply reset timing cannot be met, then the display must be initialized using one of the following procedures.

#### **2.2.2.1 8 - Bit Initialization:**

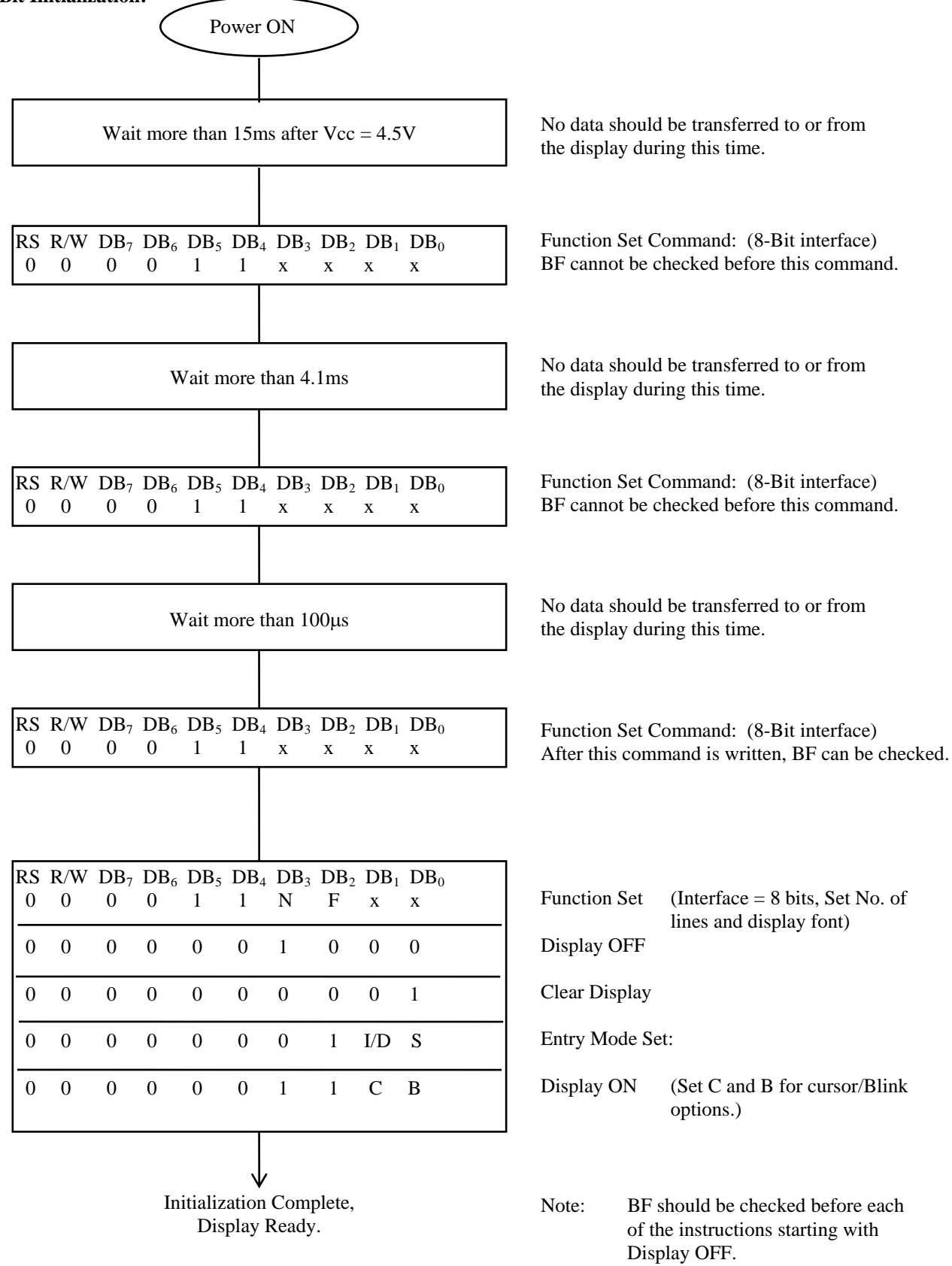

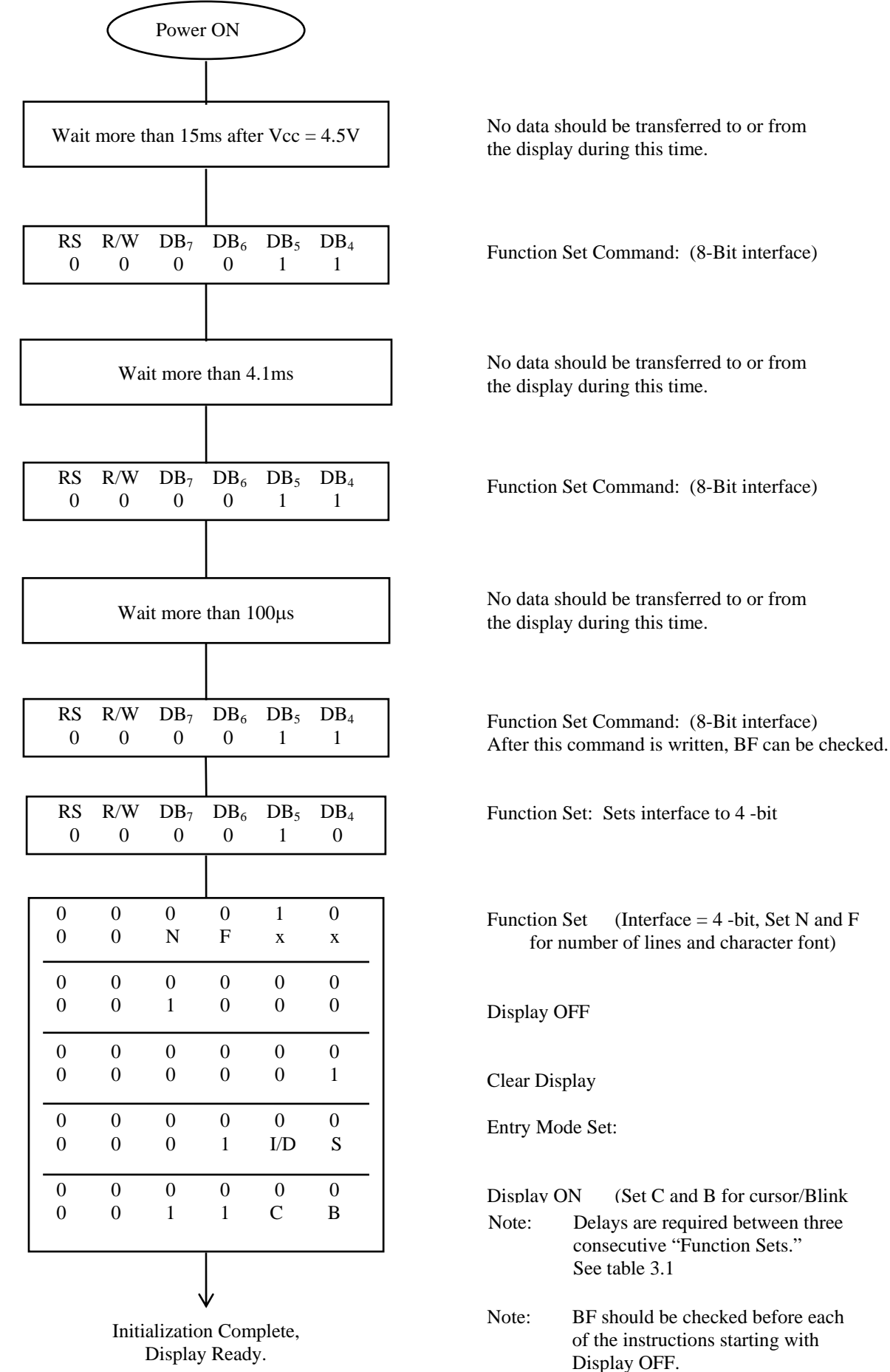

# <span id="page-29-0"></span>**3 INSTRUCTIONS**

Table 3.1 shows the list of instructions recognized by the LCD Controller and their execution times. If the busy flag is not checked, each instruction must be allotted at least the execution time before writing another instruction or data. After writing these execution times, the display can be written without conflict.

#### *3.1 Detailed Explanations*

#### **3.1.1 Clear Display**

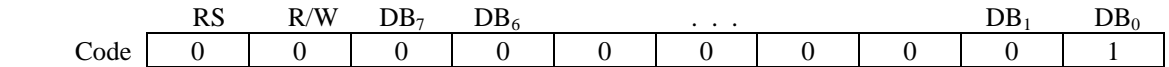

Writes the space code "20" (hexadecimal) into all addresses of DD RAM. Returns display to its original position if it was shifted. In other words the display clears and the cursor or blink moves to the upper left edge of the display. The execution of clear display instruction sets entry mode to increment mode.

#### **3.1.2 Return Home**

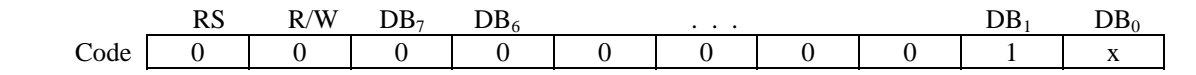

Note:  $x = Don't Care$ 

Sets the DD RAM address "0" in address counter. Return display to its original position if it was shifted. DD RAM contents do not change.

The cursor or the blink moves to the upper left edge of the display. Text on the display remains unchanged.

#### **3.1.3 Entry mode set**

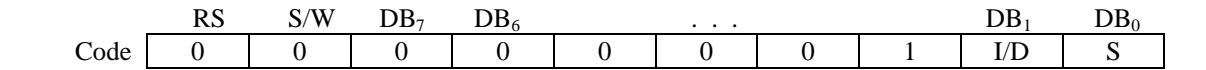

Sets the Increment/Decrement and Shift modes to the desired settings.

I/D: Increments  $(1/D = 1)$  or decrements  $(1D = 0)$  the DD RAM address by 1 when a character code is written into or read from the DD RAM.

The cursor or blink moves to the right when incremented by  $+1$ .

<span id="page-30-0"></span>The same applies to writing and reading the CG RAM.

S: Shifts the entire display either to the right or to the left when  $S = 1$ ; shift to the left when  $ID = 1$  and to the right when  $I/D = 0$ . Thus it looks as if the cursor stands still and only the display seems to move.

The display does not shift when reading from DD RAM nor when  $S = 0$ .

#### **3.1.4 Display ON/OFF Control**

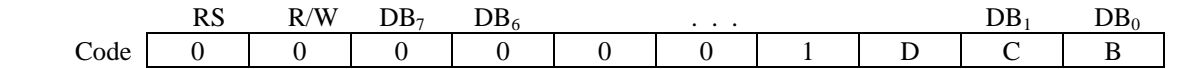

Controls the display ON/OFF status, Cursor ON/OFF and Cursor Blink function.

D: The display is ON when  $D = 1$  and OFF when  $D = 0$ . When OFF due to  $D = 0$ , display data remains in the DD RAM. It can be displayed immediately by setting  $D = 1$ .

C: The cursor displays when  $C = 1$  and does not display when  $C = 0$ . The cursor is displayed on the  $8<sup>th</sup>$  line when 5 x 7 dot character font has been selected.

B: The character indicated by the cursor blinks when  $B = 1$ . The blink is displayed by switching between all blank dots and display characters at 0.4 sec intervals.

The cursor and the blink can be set to display simultaneously.

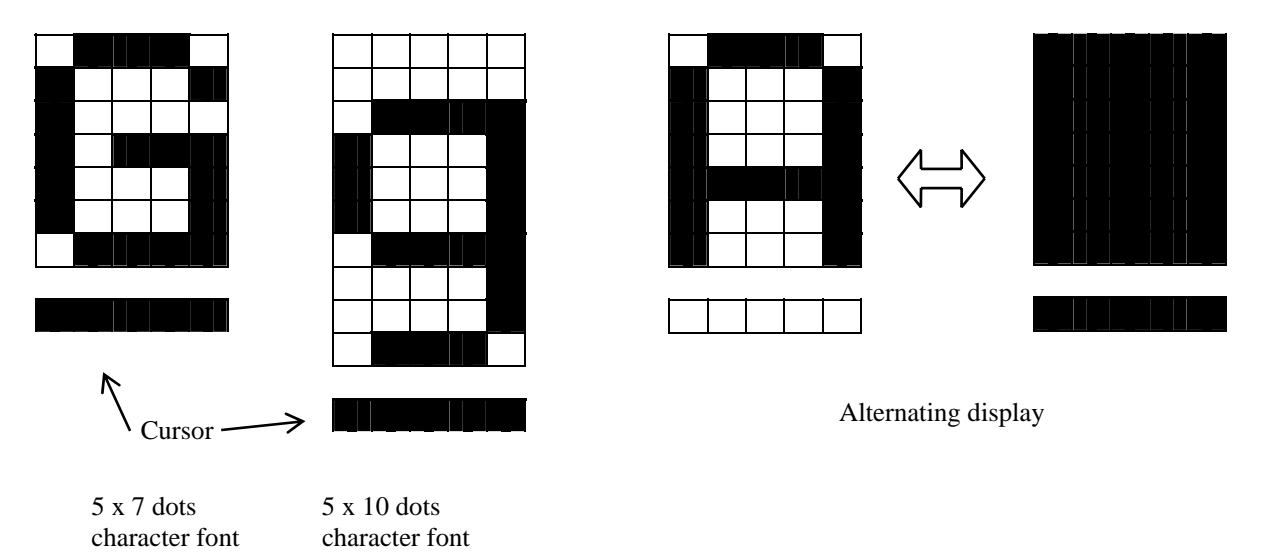

- $C = 1$ ;  $B = 0$   $C = 1$ ;  $B = 1$
- (a) Cursor display example (b) Blink display example

#### **3.1.5 Cursor or Display Shift**

<span id="page-31-0"></span>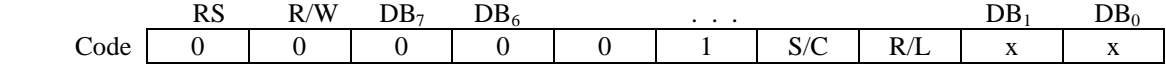

Note:  $x = Don't Care$ 

Shifts the cursor position or display to the right or left without writing or reading display data. This function is used to correct or search for the display. In a 2-line display the cursor moves to the  $2<sup>nd</sup>$  line when it passes the 40<sup>th</sup> digit of the  $1<sup>st</sup>$  line. Notice that the  $1<sup>st</sup>$  and  $2<sup>nd</sup>$  line displays will shift at the same time.

When the displayed data is shifted repeatedly each line only moves horizontally but the  $2<sup>nd</sup>$  line display does not shift into the  $1<sup>st</sup>$  line position.

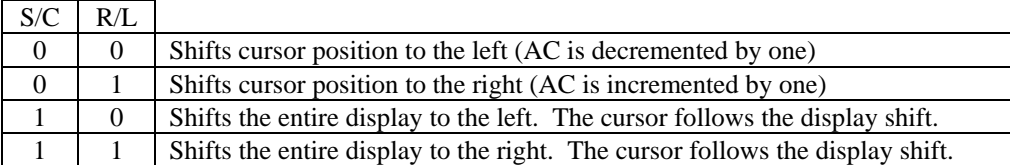

The contents of Address Counter (AC) do not change if the only action performed is shifting display.

#### **3.1.6 Function Set**

Sets the interface data length, the number of lines, and character font.

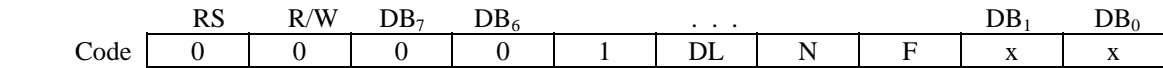

Note:  $x = Don't Care$ 

DL: Sets interface data length. Data is sent or received in 8-bit length ( $DB_7 \sim DB_0$ ) when  $DL = "1"$ , and in 4-bit length ( $DB_7 \sim DB_4$ ) when  $DL = 0$ . When the 4-bit length is selected, data must be sent or received twice.

- N: Sets the number of lines  $N = "0"$  : 1 line display (1/8 duty)
	- $N = "1"$  : 2 line display (1/16 duty)
- F: Sets character font.  $F = "1"$  : 5 x 10 dots  $F = "0"$  : 5 x 7 dots

Note: Perform the function at the head of the program before executing all instructions (except Busy flag/address read). From this point, the function set instruction cannot be executed other than to change interface length.

#### **3.1.7 Set CG RAM Address**

<span id="page-32-0"></span>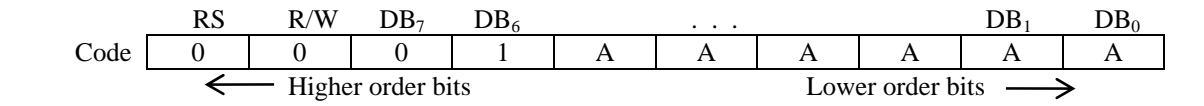

Sets the address counter to the CG RAM address AAAAAAA. Data is then written/read to from the CG RAM.

#### **3.1.8 Set DD RAM Address**

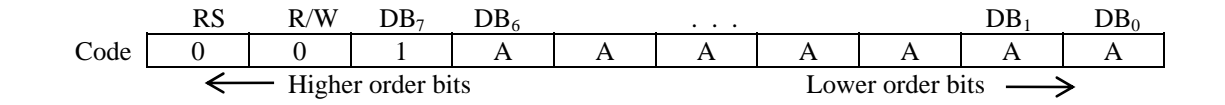

Sets the address counter to the DD RAM address AAAAAAA. Data is then written/read to from the DD RAM.

For a 1-line display module AAAAAAA is "00" ~ "4F" (hexadecimal). For 2-line display module AAAAAAA is "00"  $\sim$  "27" (hexadecimal) for the first line and "40"  $\sim$  "67" (hexadecimal) for the second line. (See section 1.7.6) "DD RAM addressing")

#### **3.1.9 Read Busy Flag and Address**

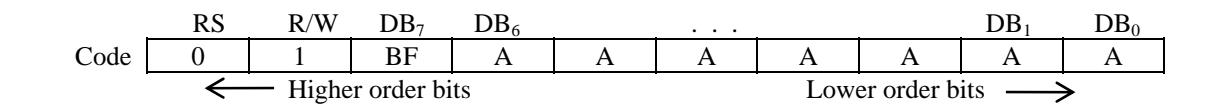

Reads the busy flag (BF) and value of the address counter (AC).  $BF = 1$  indicates that on internal operation is in progress and the next instruction will not be accepted until BF is set to "0". If the display is written while  $BF = 1$ , abnormal operation will occur.

The BF status should be checked before each write operation.

At the same time the value of the address counter expressed in binary AAAAAAA is read out. The address counter is used by both CG and DD RAM and its value is determined by the previous instruction. Address contents are the same as in sections 3.1.7 and 3.1.8.

#### <span id="page-33-0"></span>**3.1.10 Write Data to CG or DD RAM**

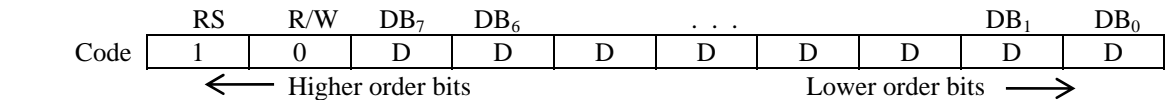

Writes binary 8-bit data DDDDDDDD to the CG or DD RAM.

The previous designation determines whether the CG or DD RAM is to be written (CG RAM address set or DD RAM address set). After a write the entry mode will automatically increase or decrease the address by 1. Display shift will also follow the entry mode.

#### **3.1.11 Read Data from CG or DD RAM**

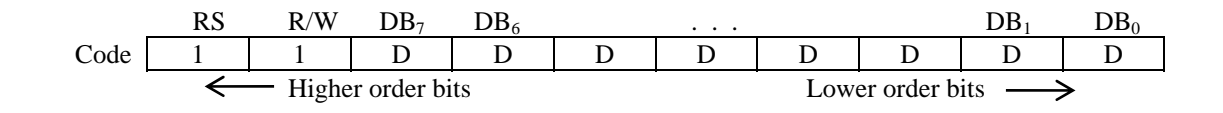

Reads binary 8-bit data DDDDDDDD from the CG RAM or DD RAM.

The previous designation determines whether the CG or DD RAM is to be read.

Before entering the read instruction, you must execute either the CG RAM or DD RAM address set instruction.

If you don't, the first read data will be invalidated. When serially executing the "read" instruction the next address data is normally read from the second read.

The "address set" instruction need not be executed just before the "read" instruction when shifting the cursor using cursor instruction (when reading DD RAM). The cursor shift instruction operation is the same as that of the DD RAM address set instruction.

After a read, the entry mode automatically increases or decreases the address by 1; however, display shift is not executed no matter what the entry mode is.

Note: The address counter (AC) is automatically incremented or decremented by 1 after a "write" instruction to either CG RAM or DD RAM. RAM data selected by the AC cannot then be read out even if "read" instructions are executed.

The conditions for correct data reads are: (a) Execute either the address set instruction or cursor shift instruction (only with DD RAM) or (b) The execution of the "read data" instruction from the second time when the read instruction is performed multiple times in serial.

### **Table 3.1 List of Instructions**

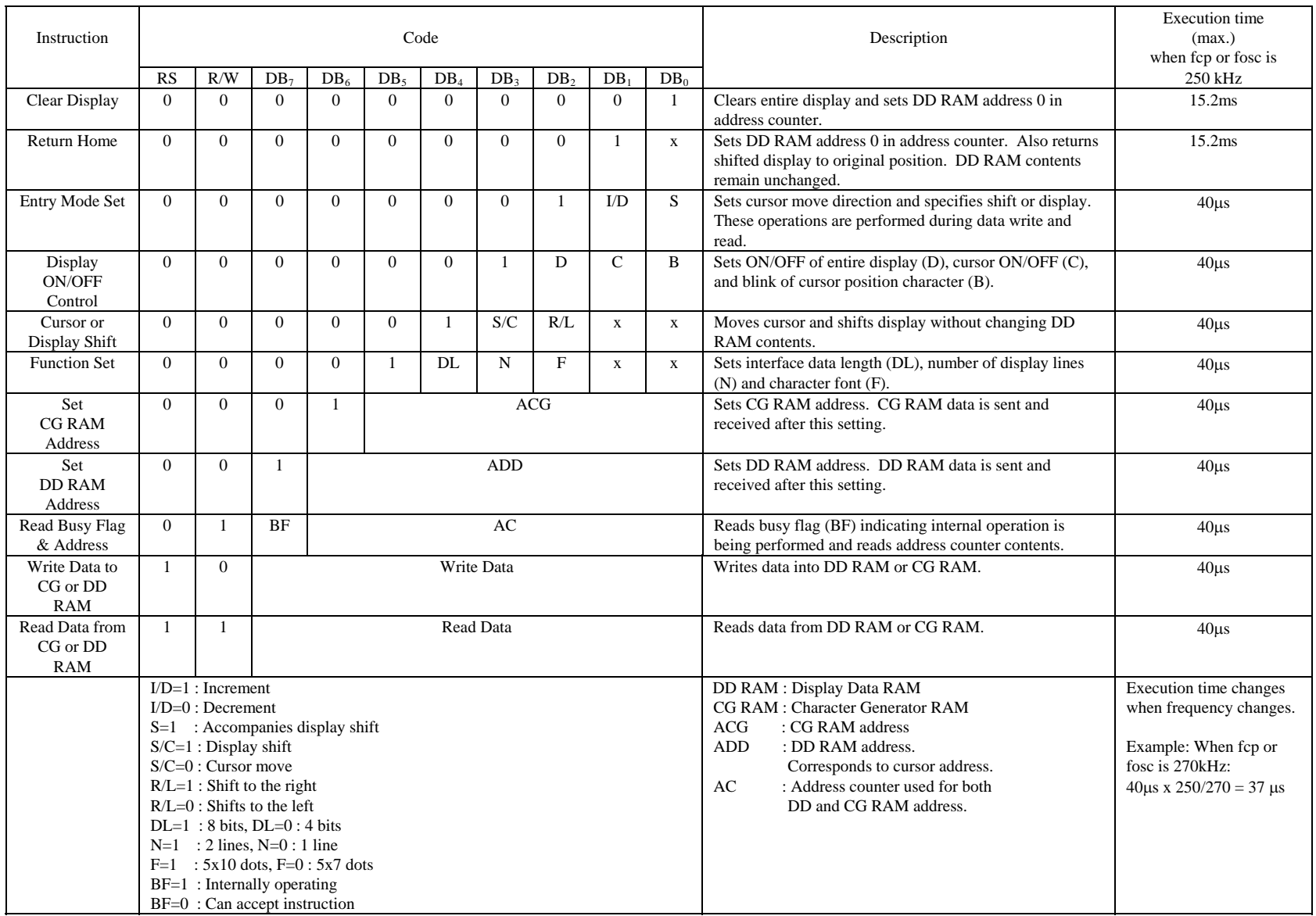

 $x = don't care.$  (No Effect)

# <span id="page-35-0"></span>*3.2 Examples of Instructions*

# **3.2.1 16 Character x 1 Line Display (1/8 duty) Using CG RAM**

![](_page_35_Picture_162.jpeg)

![](_page_36_Picture_152.jpeg)

![](_page_37_Picture_184.jpeg)

![](_page_38_Picture_152.jpeg)

# <span id="page-38-0"></span>**3.2.2 16 Character x 2 Line Display (1/16 duty)**

![](_page_39_Picture_137.jpeg)

<span id="page-40-0"></span>![](_page_40_Picture_163.jpeg)

![](_page_40_Picture_164.jpeg)

# <span id="page-41-0"></span>**4 Electrical Characteristics**

# *4.1 Absolute Maximum Ratings*

The absolute maximum ratings of a display module may vary from one to another. Please contact your local Optrex Sales Representative for a detailed module specification.

# *4.2 Timing Characteristics*

### **4.2.1 Write Operation**

![](_page_41_Figure_5.jpeg)

**Fig. 4.1** Bus Write Operation Sequence. (Writing data from MPU to Module)

# <span id="page-42-0"></span>**4.2.2 Read Operation**

![](_page_42_Figure_1.jpeg)

![](_page_42_Figure_2.jpeg)

# <span id="page-43-0"></span>**4.2.3 Timing Characteristics of Each Drawing**   $(**Vcc** = 5.0**V** \pm 5%, **Vxx** = 0, **Ta** = 0 ~ 50<sup>†</sup>**C**)$

Write timing characteristics (Fig. 4.1)

![](_page_43_Picture_84.jpeg)

Read timing characteristics (Fig. 4.2)

![](_page_43_Picture_85.jpeg)

Note: These read and write timing characteristics are for reference only. Please contact your local Optrex sales representative to obtain the complete LCD module specification for more details.

# <span id="page-44-0"></span>**5 Connection Block Diagrams to MPU**

# *5.1 Connection with Z-80*

![](_page_44_Figure_2.jpeg)

# <span id="page-45-0"></span>*5.2 Connection with 8085A*

![](_page_45_Figure_1.jpeg)

# <span id="page-46-0"></span>*5.3 Connection with MC 6800*

![](_page_46_Figure_1.jpeg)

![](_page_46_Figure_2.jpeg)

### <span id="page-47-0"></span>*5.4 Connection with MC 6809*

![](_page_47_Figure_1.jpeg)

# *5.5 Connection with 80C31 Family (or similar microcontroller) Using I/O Port Interface*

4 bit Mode

![](_page_47_Figure_4.jpeg)

![](_page_47_Figure_5.jpeg)

![](_page_47_Figure_6.jpeg)

# <span id="page-48-0"></span>**6 Special Specifications**

#### *6.1 EL (back light) Specifications for DMC Series*

- Note (1) These specifications are for explaining general characteristics of electroluminesence (EL). Detailed data sheets are available from your local Optrex representative for each model. Please contact your local representative for the data.
- Note (2) This product has been developed with the cooperation from NEC Corporation.

Characteristics:

- ♦ This is a surface light source using organic film as substrate and packaging material.
- ♦ With the adoption of new materials and production processes, the thickness is reduced to 1.3 mm Max. (Electrode portion is 1.5mm Max.) making it suitable for high density mounting.
- ♦ Color emission is blue-green or white.
- $\blacklozenge$  Driving voltage can be selected from a wide range of 60  $\sim$  1000 Hz and AC 150V Max.
- ♦ Also with the help of an inverter, voltage increase from a single DC source is easily achieved.
- ♦ Please contact your local Optrex representative for the recommended inverter.

#### **6.1.1 Absolute Maximum Ratings**

![](_page_48_Picture_100.jpeg)

#### **6.1.2 Electrical and Life Characteristics (Color emission: Blue-green)**

Please contact your local Optrex representative for detailed specifications of the EL Backlighting.

#### <span id="page-49-0"></span>*6.2 LED (Backlight) Specifications for DMC Series*

LED Backlight characteristics vary from one display module to the next. Please contact your local Optrex representative for detailed specifications.

In general, LED Backlit modules include an array of LED's positioned behind the LCD panel.

![](_page_49_Figure_3.jpeg)

Optrex specifies the absolute maximum current for the LED array in the detailed module specification.

Also specified is the LED Forward Voltage at optimum current level.

Example:  $V_F @ I_{nom} [mA]$ 

A current limiting resistor should be added in series to limit the current to the LED assembly. The resistor can be calculated as follows:

![](_page_49_Figure_8.jpeg)

 $R_{L} = \frac{V_{S} - V_{F}}{I_{nom}}$  [ohm]

![](_page_49_Figure_10.jpeg)

#### <span id="page-50-0"></span>*6.3 High Reliability Specifications*

Among the DMC series, some of the modules are made to meet high reliability specs., using liquid crystal suitable for a wide range of temperatures. Those modules have an "H" in their part number to distinguish them from the others.

However, high reliability modules use liquid crystal fluid and power sources of different characteristics. Caution should be taken when putting them to use.

- (1) Operating Temperature  $-20^{\circ}$  C ~ +70° C
- (2) Storage Temperature  $-30^{\circ}$  C ~  $+80^{\circ}$  C

Note: Even in these "H" modules, the specifications for EL Backlight are standard levels. (See section 6.1)

#### *6.4 Examples of Temperature Compensation Circuits (For reference only)*

Liquid Crystal materials are temperature dependent. In other words, the Contrast Ratio of an LCD can vary based on the ambient temperature of the LCD panel. Temperature Compensation circuits can be used to obtain optimum contrast across the temperature range.

Typical contrast voltage vs. temperature curves for Optrex "H" version LCD modules are shown in Fig 6.1 and 6.2

In order to maintain optimum contrast across the temperature range, the LCD module contrast voltage must be held as close as possible to the nominal curve.

Note: LCD module contrast voltage is measured with respect to Vcc (i.e. Vcc - Vee = Vo)

The circuits in Fig. 6.1 and 6.2 are examples of how this temperature compensation can be achieved.

Note:  $R_{TH}$  should be mounted such that the ambient temperature of  $R_{TH}$  and the LCD panel are as close as possible to each other.

**Fig. 6.1 1/8 Duty - 1/3 Bias**

![](_page_51_Figure_1.jpeg)

Thermistor :  $R_{TH}$  (25° C) = 15[k-ohm], B = 4200[K] Resistors :  $Rp = 30[k\text{-ohm}]$ ,  $Rs = 6.8[k\text{-ohm}]$ ,  $Rm = 3.3[k\text{-ohm}]$ Transistor : PNP Type Vcc : +5[V] , Vss : 0V (Logic Supply)  $Vz$  : -8[V] (-7.8 to -8.2[V])  $Vee\langle Vz[V]$ ,  $Rz = (Vz-Vee)/5[k\text{-}ohm]$ 

![](_page_51_Figure_3.jpeg)

![](_page_51_Picture_221.jpeg)

 $\rm V_{TH}$  Actual

| $Ta[^{\circ}C]$ | Vo[V] |
|-----------------|-------|
| $-20$           | 6.56  |
| $-10$           | 6.50  |
| 0               | 6.40  |
| 10              | 6.26  |
| 20              | 6.09  |
| 30              | 5.88  |
| 40              | 5.67  |
| 50              | 5.47  |
| 60              | 5.29  |
| 70              | 5.15  |

 $R_{TH}$  (25°C) = 15 [k-ohm]  $β = 4200$  [K]

\* Specifications are subject to change without notice.

**Fig. 6.2 1/16 Duty - 1/5 Bias** 

![](_page_52_Figure_1.jpeg)

Thermistor :  $R_{TH} (25^{\circ} C) = 15[k \text{-ohm}]$ ,  $B = 4200[K]$ <br>Resistors :  $Rp = 510[k \text{-ohm}]$ ,  $Rs = 8.2[k \text{-ohm}]$ ,  $Rn$ :  $Rp = 510[k-ohm], Rs = 8.2[k-ohm], Rm = 3.9[k-ohm]$ Transistor : PNP Type Vcc : +5[V] , Vss : 0V (Logic Supply) Vz : -11[V] (-10.725 to -11.275[V])  $Vee\ll Vz[V]$ ,  $Rz = (Vz-Vee)/5[k\text{-}ohm]$ 

![](_page_52_Figure_3.jpeg)

![](_page_52_Picture_217.jpeg)

 $V<sub>TH</sub>$  Actual

| $Ta[^{\circ}C]$ | $\mathrm{Vo[V]}$ |
|-----------------|------------------|
| $-20$           | 10.01            |
| $-10$           | 9.84             |
| 0               | 9.60             |
| 10              | 9.28             |
| 20              | 8.89             |
| 30              | 8.49             |
| 40              | 8.11             |
| 50              | 7.79             |
| 60              | 7.53             |
| 70              | 7.33             |

\* Specifications are subject to change without notice.  $\beta = 4200$  [K]  $R_{TH}$  (25°C) = 15 [k-ohm]